# Examcollection

<http://www.ipass4sure.com/examcollection.htm>

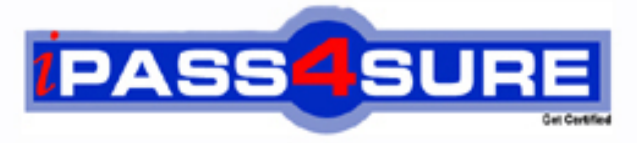

http://www.ipass4sure.com

# **83-640**

**Microsoft** TS: Windows Server 2008 Active Directory, Configuring

**http://www.ipass4sure.com/exams.asp?examcode=83-640**

**The 83-640 practice exam is written and formatted by Certified Senior IT Professionals working in today's prospering companies and data centers all over the world! The 83-640 Practice Test covers all the exam topics and objectives and will prepare you for success quickly and efficiently. The 83-640 exam is very challenging, but with our 83-640 questions and answers practice exam, you can feel confident in obtaining your success on the 83-640 exam on your FIRST TRY!**

**Microsoft 83-640 Exam Features**

- **Detailed questions and answers for 83-640 exam**
- **Try a demo before buying any Microsoft exam**
- **83-640 questions and answers, updated regularly**
- **Verified 83-640 answers by Experts and bear almost 100% accuracy**
- **83-640 tested and verified before publishing**
- **83-640 examcollection vce questions with exhibits**
- **83-640 same questions as real exam with multiple choice options**

**Acquiring Microsoft certifications are becoming a huge task in the field of I.T. More over these exams like 83-640 exam are now continuously updating and accepting this challenge is itself a task. This 83-640 test is an important part of Microsoft certifications. We have the resources to prepare you for this. The 83-640 exam is essential and core part of Microsoft certifications and once you clear the exam you will be able to solve the real life problems yourself.Want to take advantage of the Real 83-640 Test and save time and money while developing your skills to pass your Microsoft 83-640 Exam? Let us help you climb that ladder of success and pass your 83-640 now!**

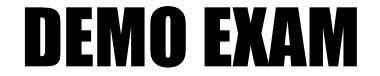

### For Full Version visit

<http://www.ipass4sure.com/allexams.asp>

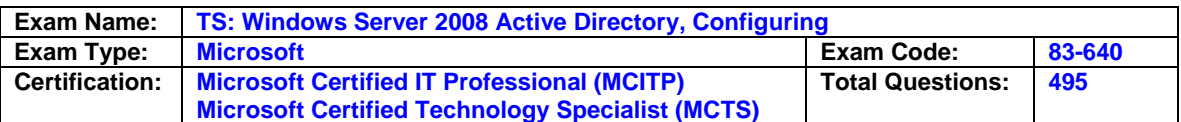

#### **Question: 1**

Company.com has an Active Directory forest that contains a single domain named ad.Company.com. All domain controllers are configured as DNS servers and have Windows Server 2008 installed. The network has two Active directory-integrated zones: Company.com and Company.com. The company has instructed You to make sure that a user is able to modify records in Companyes.com while preventing the user from modifying the SOA record in Company.com zone. What should You do to achieve this task?

- A. Modify the permissions of the Company.com zone by accessing the DNS Manager Console
- B. Configure the user permissions on Company.com to include all the users and configure the user permissions on Company.com to allow only the administrators group to modify the records
- C. Modify the permission of Company.com zone by accessing the DNS Manager Console
- D. Modify the Domain Controllers organizational unit by accessing the Active Directory Users and Computers console.
- E. None of the above.

#### **Answer: A**

#### **Question: 2**

Company.com has an Active Directory Domain Controller. All domain controllers are configured as DNS servers and have Windows Server 2008 installed. Only one Active-Directory integrated DNS zone is configured on the domain. You need to make sure that outdated DNS records are removed from the DNS zone automatically. What should You do to achieve this task?

A. Modify the TTL of the SOA record by accessing the zone properties

- B. Disable updates from the zone properties
- C. Execute netsh/Reset DNS command from the Command prompt
- D. Enable Scavenging by accessing the zone properties
- E. None of the above

#### **Answer: D**

#### **Question: 3**

Company.com has a single Active Directory domain. You have configured all domain controllers in the network as DNS servers and they run Windows Server 2008. A domain controller named ABC1 has a standard Primary zone for Company.com and a domain controller named ABC2 has a standard secondary zone for Company.com. You need to make sure that the replication of the Company.com zone is encrypted so You might not loose any zone data. What should You do to achieve this task?

- A. Create a stub zone and delete the secondary zone
- B. Convert the primary zone into an active directory zone and delete the secondary zone
- C. Change the interface where DNS server listens on both servers
- D. On the standard primary zone, configure zone transfer settings. After that modify the master Servers lists on the secondary zone
- E. None of the above

#### **Answer: B**

#### **Question: 4**

Company.com has a main office and a branch office. All servers in both offices run Windows Server 2008. The offices are connected through a WAN link. Company.com has an Active Directory domain that hosts a single domain called maks.Company.com. There is a domain

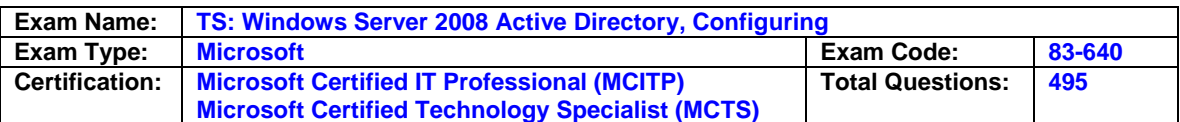

controller in the maks.Company.com domain called ABC1. It is located in the main office. You have configured ABC1 as a DNS server for the maks.Company.com DNS zone. It is configured as a standard primary zone. You are instructed to install a new domain controller called ABC2 in the branch office. After installing the domain controller, You install DNS on ABC2. You want to ensure that the DNS service on ABC2 can update records and resolve DNS queries in the event of a WAN link failure. What should You do to achieve this objective?

- A. Configure the DNS on ABC1 to forward requests to ABC2
- B. Add a secondary zone named maks.Company.com on ABC2
- C. Convert maks.Company.com on ABC1 to an Active Directory-integrated zone
- D. Configure a new stub zone on ABC1 and set the forwarding option to ABC2

#### **Answer: C**

#### **Question: 5**

Company.com has a DNS server with 10 Active Directory Integrated Zones. For auditing purposes, You need to provide copies of the zone files of the DNS server to the security audit group. What should You do to achieve this task?

- A. Execute ntdsutil > Partition Management > Display commands
- B. execute ipconfig/registerdns command
- C. execute the dnscmd/ZoneExport command
- D. Execute dnscmd/Zoneoutput command

#### **Answer: C**

#### **Question: 6**

Company.com has a domain controller named EDC11 that runs Windows server 2008. It is configured as a DNS server for Company.com. You install the DNS server role on a member server named S1 and after this, You create a standard secondary zone for Company.com. You configure EDC11 as the master server for the zone. What should You do to make sure that S1 receives one updates from EDC11?

- A. On Server1, add a conditional forwarder.
- B. On DC1, modify the zone transfer settings for the Company.com zone.
- C. Add the Server1 computer account to the DNSUpdateProxy group.
- D. On DC1, modify the permissions of Company.com zone.

#### **Answer: B**

#### **Question: 7**

Company.com has a network consisting of an Active Directory forest named ebd.com. All servers run Windows Server 2008. All domain controllers are configured as DNS servers. The ebd.com DNS zone is stored in the ForestDnsZones Active directory partition. A member server contains a standard primary DNS zone for eb.ebd.com. You need to make sure that all domain controllers can resolve names for eb.ebd.com. What should You do to achieve this task?

- A. Create a delegation in the ebd.com zone
- B. Change the properties of SOA record in the eb.ebd.com zone
- C. Add NS record in the ebd.com zone
- D. Create a secondary zone on a Global catalog server

#### **Answer: A**

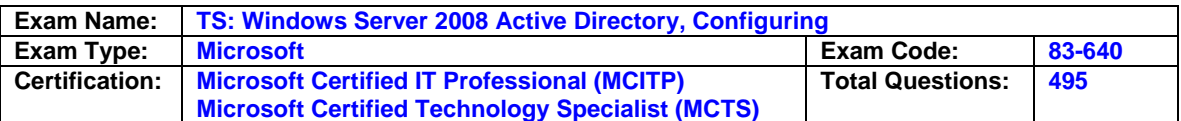

#### **Question: 8**

Company.com has five Windows Server 2008 servers all are operating as domain controllers. Your DNS servers are all currently running as primary DNS zones. A DNS strategy which allows all DNS servers to hold the same database will need to be set up and your company necessitates that You use secure DNS dynamic updates for every client. What type of DNS strategy should You implement?

- A. One server should be upgraded as a primary master and the rest as stub zones.
- B. One server should be upgraded as a primary master and the rest as secondary servers.
- C. All servers should be upgraded to Active Directory Integrated servers.
- D. All servers should be kept primary servers and replication will need to be set up.

#### **Answer: A, C**

#### **Question: 9**

You are responsible for Company's network infrastructure. You are to ensure whether or not You have a problem with name resolution and therefore You require confirmation hat You are making use of the correct hostname. You want to test DNS on the local system and You need o establish if the hostname "server-1" resolves to the IP address 10.1.1.1. Which of the following actions provides a solution to the problem?

- A. A DNS server should be added to your local subnet.
- B. The mapping for the hostname "server-1" should be added to the IP address 10.1.1.1 in the local system's OSTS file.
- C. An A record should be added to your local WINS server.
- D. An MX record should be added to your local DNS server.

#### **Answer: B**

#### **Question: 10**

You work as an administrator at Company.com. You have chosen to have NS placed on a readonly domain controller (RODC). Which of the following types of DNS zones do You how possess?

- A. Primary with Active Directory integration
- B. Read-only DNS
- C. Secondary DNS
- D. Stub DNS

#### **Answer: B**

#### **Question: 11**

You work as the network administrator at Company.com. The Company.com network consists of a single Active Directory domain named Company.com. The domain controllers on the Company.com network run Windows Server 2008 as well as the DNS server ole. present all workstations as well as non-domain members are able to dynamically register DNS records. You receive an instruction from the CIO to ensure that only domain members are able to dynamically register DNS records. what should You do?

- A. This can be achieved by ensuring that the dynamic updates are set to Secure Only.
- B. This can be achieved by ensuring that the Everyone group is denied the Create All Child Objects permission.
- C. This can be achieved by ensuring that the zone transfers are enabled to Name Servers.
- D. This can be achieved by ensuring that the Authenticated Users group is removed.

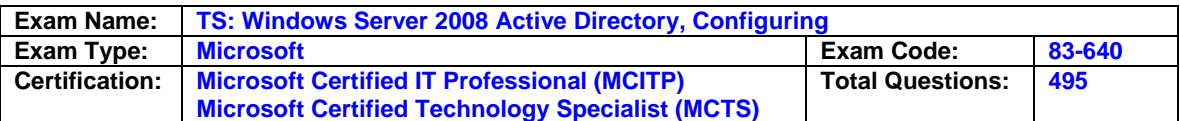

#### **Answer: A**

#### **Question: 12**

You work as the network administrator at Company.com. The Company.com network consists of a single Active Directory forest. The AD forest contains one domain named Company.com. All servers on the network are configured to run Windows Server 2008. You configure the domain controllers on the network as DNS servers. here are two Active Directory integrated zones named Company.com and courseware.com. A Company.com employee named Rory Allen has been appointed in the Research and Development department. You receive an instruction from the CIO to make sure that Rory Allen is only able to make changes to records in the Company.com zone. You need to ensure that he is unable to make any changes to the SOA records in the courseware.com zone. what should You do?

- A. You should consider changing the permissions of the courseware.com zone from the DNS Manager console.
- B. You should consider running the Delegation of Control Wizard from the Active Directory Users and computers console.
- C. You should consider changing the permissions of the Company.com zone from the DNS Manager console.
- D. You should consider changing the permissions of the Domain Controllers organizational unit (OU) from the Active Directory Users and Computers console.

#### **Answer: C**

#### **Question: 13**

You are the newly appointed network administrator at Company.com. The Company.com network consists of a single Active Directory forest named Company.com. All servers and client computers on the Company.com network run Windows Server 2008. The domain controllers on the network are all configured as DNS servers. The company stored the Company.com DNS zone in the ForestDnsZones Active Directory application partition. A member server on the network contains a standard primary DNS zone for fin.Company.com. You receive an instruction from the CIO to make sure that the domain controllers on the network are able to resolve names for fin.Company.com. What should You do?

A. You should consider modifying the properties of the SOA record in the Company.com zone.

B. You should consider creating a delegation in the Company.com zone.

C. You should consider creating a NS record in the Company.com zone.

D. You should consider creating a standard secondary zone on a Global Catalog server.

#### **Answer: B**

#### **Question: 14**

You are employed as the enterprise administrator for Company.com. The company runs Windows Server 2008 on all the servers on the network. Company.com has its headquarters in Chicago and a branch office in Miami.You work as the network administrator at Company.com. the Company.com network consists of a single active directory forest that contains a single domain named us.Company.com. the offices make use of a wan link to connect to each other. the chicago office contains a domain controller named -dc01. You configure -dc01 as a dns server for the Company.com dns zone and configure the zone as a standard primary zone. You receive an instruction from the cio to install a domain controller at the miami office. This domain controller is named -dc02. The reafter You install dns on -dc02. to ensure productivity You need to make sure that the dns service is able to update records as well as resolve queries if a wan link failure occur. What should You do?

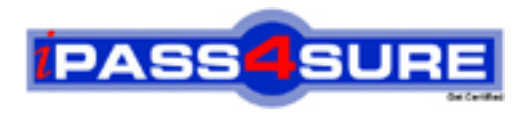

## **Pass4sure Certification Exam Features;**

- Pass4 sure offers over 2500 Certification exams for professionals.
- More than **98,800** Satisfied Customers Worldwide.
- Average **99.8%** Success Rate.
- Over **120** Global Certification Vendors Covered.
- Services of Professional & Certified Experts available via support.
- Free 90 days updates to match real exam scenarios.
- Instant Download Access! No Setup required.
- Price as low as \$19, which is 80% more cost effective than others.
- Verified answers researched by industry experts.
- Study Material **updated** on regular basis.
- Questions / Answers are downloadable in **PDF** format.
- Mobile Device Supported (Android, iPhone, iPod, iPad)
- No authorization code required to open exam.
- **Portable** anywhere.
- *Guaranteed Success*.
- **Fast**, helpful support 24x7.

View list of All certification exams offered; http://www.ipass4sure[.com/allexams.as](http://www.ipass4sure.com/allexams.asp)p

View list of All Study Guides (SG); http://www.ipass4sure[.com/study-guides.asp](http://www.ipass4sure.com/study-guides.asp)

View list of All Audio Exams (AE); http://www.ipass4sure[.com/audio-exams.asp](http://www.ipass4sure.com/audio-exams.asp)

Download Any Certication Exam DEMO. http://www.ipass4sure[.com/samples.asp](http://www.ipass4sure.com/samples.asp)

To purchase Full version of exam click below; [http://www.](http://www.ipass4sure.com/allexams.asp)ipass4sure.com/allexams.asp

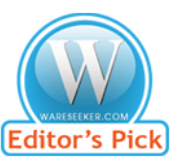

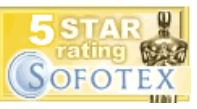

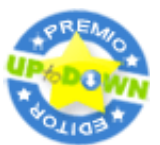

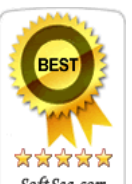

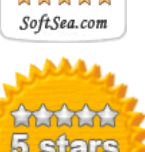

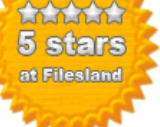

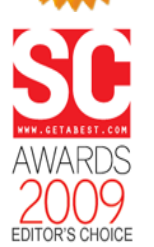

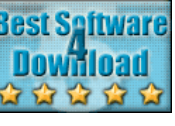

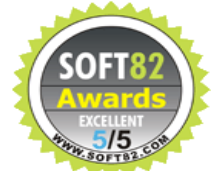

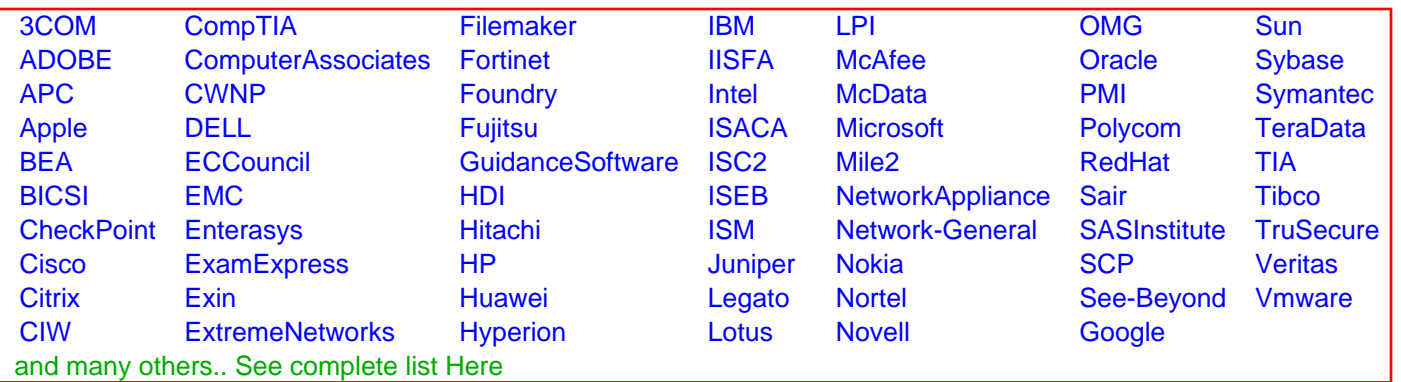

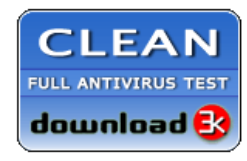

**Editor's Review EXCELLENT** 含含含含 SOFTPEDIA<sup>®</sup>

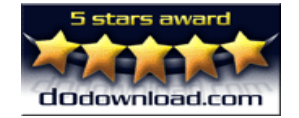

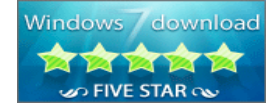

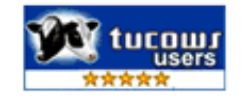